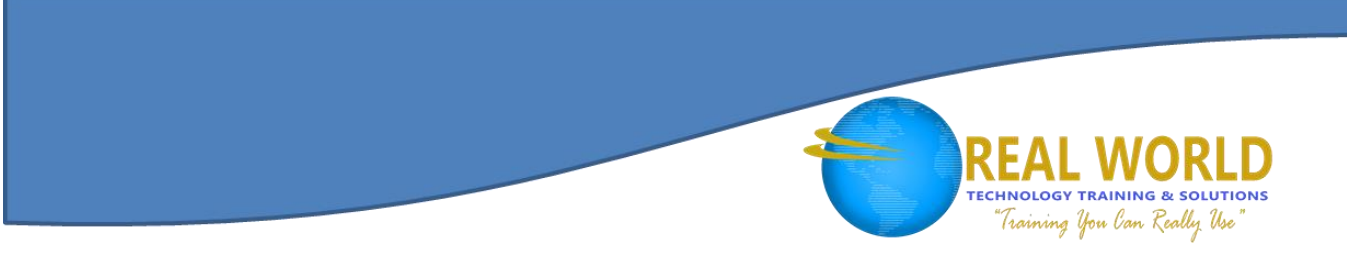

# Oracle® Database 11*g*: Program with PL/SQL® Duration: 5 Days Method: Instructor-Led

*Certification: Oracle® Certified Associate (OCA) — Exam: Oracle® Database 11g Program with PL/SQL® Code: 1Z0-144*

## Course Description

The Oracle® PL/SQL® language is a flexible procedural extension to SQL and increases productivity, performance, scalability, portability and security. In this course, you will gain the practical knowledge to write PL/SQL® programs. You will learn to build stored procedures, design and execute modular applications, and increase the efficiency of data movement.

## Target Audience

This course is intended for:

- Developers
- Application Developers
- Database Administrators
- Forms Developers
- PL/SQL® Developers
- Portal Developers
- System Analysts
- **•** Technical Consultants

## **Prerequisites**

To attend this course, candidates should have:

- Oracle® Database: Introduction to SQL (combination of Oracle® Database: SQL Fundamentals I and Oracle® Database: SQL Fundamentals II)
- Oracle® Database: SQL Workshop I
- Oracle® Database: SQL Workshop II
- Previous programming experience

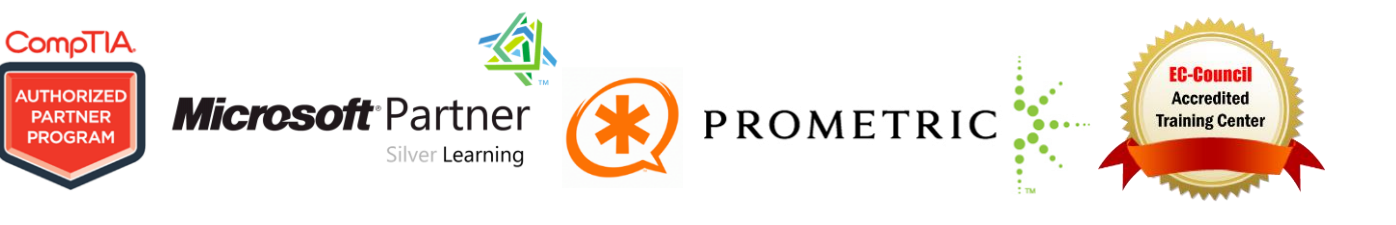

## Course Completion

Upon successful completion of this course, candidates will be able to:

- Create and debug stored procedures and functions
- Use conditional compilation to customize the functionality in a PL/SQL® application without removing any source code
- Design PL/SQL® packages to group related constructs
- Create overloaded package subprograms for more flexibility
- Design PL/SQL® anonymous blocks that execute efficiently
- Use the Oracle<sup>®</sup> supplied PL/SOL<sup>®</sup> packages to generate screen output, file output and mail output
- Write dynamic SQL for more coding flexibility
- Describe the features and syntax of PL/SQL®
- Use PL/SQL® programming constructs and conditionally control code flow (loops, control structures, and explicit cursors)
- Manage dependencies between PL/SQL® subprograms
- Handle runtime errors
- Create triggers to solve business challenges
- Design PL/SQL® code for predefined data types, local subprograms, additional pragmas, standardized constants and exceptions

## Course Outline

#### Module 1: Introduction

- Course Objectives
- Course Agenda
- Describe the Human Resources (HR) Schema

#### Module 2: Introduction to PL/SQL®

- Overview of PL/SQL®
- $\bullet$  Identify the benefits of PL/SOL® Subprograms
- Overview of the types of PL/SQL® blocks

#### Module 3: Declare PL/SQL® Identifiers

- List the different Types of Identifiers in a PL/SQL® subprogram
- Usage of the Declarative Section to Define Identifiers
- Use variables to store data

 PL/SQL® development environments available in this course

**TECHNOLOGY TRAINING & SOLUTIONS** Training You Can Really Use

- Introduction to SQL Developer
- Create a Simple Anonymous Block
- How to generate output from a PL/SQL® Block?
- Identify Scalar Data Types
- The %TYPE Attribute
- What are Bind Variables?
- Sequences in PL/SQL® Expressions

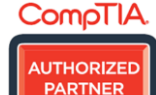

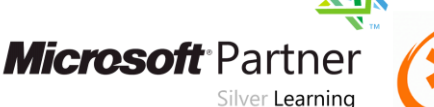

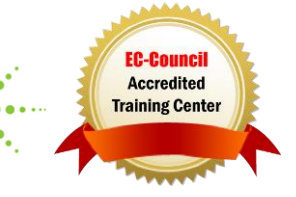

### Module 4: Write Executable Statements

- Describe Basic PL/SOL<sup>®</sup> Block Syntax Guidelines
- Deployment of SQL Functions in PL/SQL®

## Module 5: Interaction with the Oracle® Server

- Invoke SELECT Statements in PL/SOL®
- Retrieve Data in PL/SOL®
- SQL Cursor concept
- Avoid Errors by using Naming Conventions when using Retrieval and DML Statements

#### Module 6: Control Structures

- Conditional processing using IF **Statements**
- Conditional processing using CASE **Statements**

## Module 7: Composite Data Types

- Use PL/SOL<sup>®</sup> Records
- The %ROWTYPE Attribute
- Insert and Update with PL/SQL® Records

#### Module 8: Explicit Cursors

- What are Explicit Cursors?
- Declare the Cursor
- Open the Cursor
- Fetch data from the Cursor
- Close the Cursor

## Module 9: Exception Handling

- Understand Exceptions
- Handle Exceptions with PL/SQL®
- Trap Predefined Oracle® Server Errors
- Trap Non-Predefined Oracle® Server Errors
- Learn to Comment the Code
- How to convert Data Types?
- **•** Describe Nested Blocks
- $\bullet$  Identify the Operators in PL/SQL®
- Data Manipulation in the Server using PL/SQL®

**TECHNOLOGY TRAINING & SOLUTIONS** "Training You Can Really Use"

- Understand the SQL Cursor concept
- Use SQL Cursor Attributes to Obtain Feedback on DML
- Save and Discard Transactions
- Describe simple Loop Statement
- Describe While Loop Statement
- Describe For Loop Statement
- Use the Continue Statement
- INDEX BY Tables
- Examine INDEX BY Table Methods
- Use INDEX BY Table of Records
- Cursor FOR loop
- The %NOTFOUND and %ROWCOUNT **Attributes**
- Describe the FOR UPDATE Clause and WHERE CURRENT Clause
- Trap User-Defined Exceptions
- Propagate Exceptions
- RAISE APPLICATION ERROR Procedure

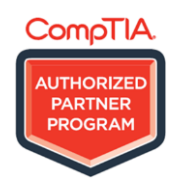

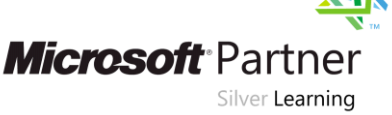

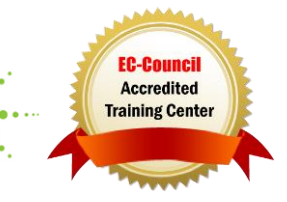

### Module 10: Stored Procedures

- Create a Modularized and Layered Subprogram Design
- Modularize Development With PL/SQL® Blocks
- Understand the PL/SOL® Execution Environment
- $\bullet$  List the benefits of using PL/SOL<sup>®</sup> Subprograms

## Module 11: Stored Functions and Debugging Subprograms

- Create, Call, and Remove a Stored Function
- Identify the advantages of using Stored Functions
- Identify the steps to create a stored function
- Invoke User-Defined Functions in SQL **Statements**

#### Module 12: Packages

- Listing the advantages of Packages
- Describe Packages
- What are the components of a Package?
- Develop a Package
- How to enable visibility of a Package's Components?

#### Module 13: Deploying Packages

- Overloading Subprograms in PL/SQL®
- Use the STANDARD Package
- Use Forward Declarations to solve Illegal Procedure Reference
- Implement Package Functions in SOL and Restrictions

 List the differences between Anonymous Blocks and Subprograms

**TECHNOLOGY TRAINING & SOLUTIONS** "Training You Can Really Use"

- Create, Call, and Remove Stored Procedures
- Implement Procedures Parameters and Parameters Modes
- View Procedure Information
- Restrictions when calling Functions
- Control side effects when calling Functions
- View Functions Information
- How to debug Functions and Procedures?
- Create the Package Specification and Body using the SQL CREATE Statement and SQL Developer
- Invoke the Package Constructs
- View the PL/SQL® Source Code using the Data Dictionary
- Persistent State of Packages
- Persistent State of a Package Cursor
- Control side effects of PL/SQL® Subprograms
- Invoke PL/SOL<sup>®</sup> Tables of Records in Packages

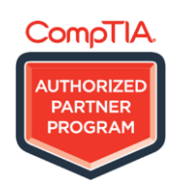

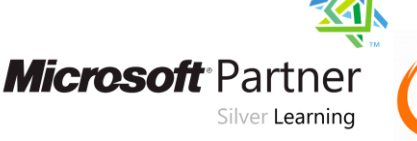

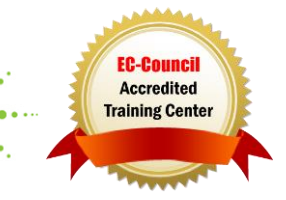

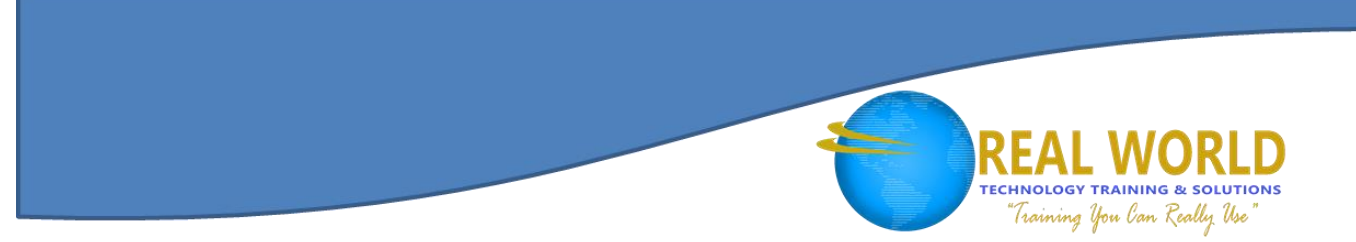

#### Module 14: Implement Oracle®-Supplied Packages in Application Development

- What are Oracle®-Supplied Packages?
- Examples of some of the Oracle<sup>®</sup>-Supplied Packages
- How does the DBMS\_OUTPUT Package work?

#### Module 15: Dynamic SQL

- The Execution Flow of SQL
- What is Dynamic SOL?
- Declare Cursor Variables
- Configure Native Dynamic SQL to Compile PL/SQL® Code

#### Module 16: Design Considerations for PL/SQL® Code

- Standardize Constants and Exceptions
- Understand Local Subprograms
- Write Autonomous Transactions
- Implement the NOCOPY Compiler Hint
- The Cross-Session PL/SQL® Function Result Cache

#### Module 17: Triggers

- Describe Triggers
- Identify the Trigger Event Types and Body
- Business Application Scenarios for Implementing Triggers
- Create DML Triggers using the CREATE TRIGGER Statement and SQL Developer

## Module 18: Creating Compound, DDL, and Event Database Triggers

- What are Compound Triggers?
- Identify the Timing-Point Sections of a Table Compound Trigger
- Understand the Compound Trigger Structure for Tables and Views
- Implement a Compound Trigger to Resolve the Mutating Table Error
- Use the UTL\_FILE Package to Interact with Operating System Files
- Invoke the UTL MAIL Package
- Write UTL\_MAIL Subprograms
- Dynamically Executing a PL/SOL<sup>®</sup> Block
- How to invoke DBMS\_SQL Package?
- Implement DBMS SQL with a Parameterized DML Statement
- Dynamic SQL Functional Completeness
- Invoke the PARALLEL\_ENABLE Hint
- The DETERMINISTIC Clause with Functions
- Usage of Bulk Binding to Improve Performance
- Identify the Trigger Event Types, Body, and Firing (Timing)
- Differences between Statement Level Triggers and Row Level Triggers
- Create Instead of and Disabled Triggers
- How to Manage, Test and Remove Triggers?
- Comparison of Database Triggers to Stored Procedures
- Create Triggers on DDL Statements
- Create Database-Event and System-Events Triggers
- System Privileges Required to Manage Triggers

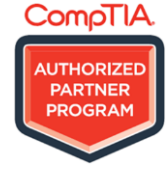

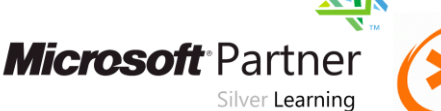

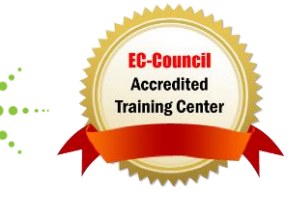

### Module 19: PL/SQL® Compiler

- What is the PL/SOL<sup>®</sup> Compiler?
- Describe the Initialization Parameters for PL/SQL® Compilation
- List the new PL/SQL® Compile Time Warnings
- Overview of PL/SQL<sup>®</sup> Compile Time Warnings for Subprograms
- List the benefits of Compiler Warnings
- List the PL/SQL® Compile Time Warning Messages Categories

## Module 20: Manage PL/SQL® Code

- What Is Conditional Compilation?
- Implement Selection Directives
- Invoke Predefined and User-Defined Inquiry Directives
- The PLSQL\_CCFLAGS Parameter and the Inquiry Directive
- Conditional Compilation Error Directives to Raise User-Defined Errors

## Module 21: Manage Dependencies

- Overview of Schema Object Dependencies
- Query Direct Object Dependencies using the USER DEPENDENCIES View
- Ouery an Object's Status
- Invalidation of Dependent Objects

 Setting the Warning Messages Levels: Using SQL Developer, PLSQL\_WARNINGS Initialization Parameter, and the DBMS\_WARNING Package Subprograms

Training You Can Really Use

- View Compiler Warnings: Using SQL Developer, SQL\*Plus®, or the Data Dictionary Views
- The DBMS\_DB\_VERSION Package
- Write DBMS\_PREPROCESSOR Procedures to Print or Retrieve Source Text
- Obfuscation and Wrapping PL/SQL® Code
- Display the Direct and Indirect Dependencies
- Fine-Grained Dependency Management in Oracle® Database 11*g*
- Understand Remote Dependencies
- Recompile a PL/SQL<sup>®</sup> Program Unit

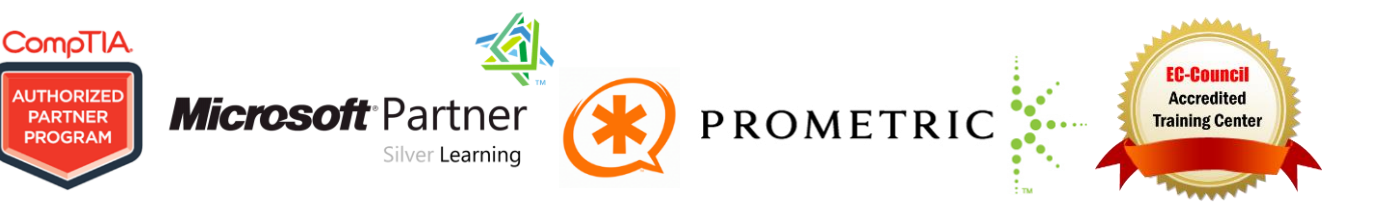